# Український державний університет залізничного транспорту

Затверджено Рекомендовано рішенням вченої ради на засіданні кафедри

прот. № від . .2022 р.

економічного факультету Маркетингу, комерційної діяльності та економічної теорії<br>прот. № від. . .2022 р.

# **СИЛАБУС З ДИСЦИПЛІНИ**

# **ВИТРАТИ НА ЗАЛІЗНИЧНОМУ ТРАНСПОРТІ**

І семестр 2022-2023 навчального року

освітній рівень перший (бакалаврський)

галузь знань 07 Управління і адміністрування

спеціальність 075 Маркетинг

освітня програма:

- маркетинг

Час та аудиторія проведення занять: Згідно розкладу – <http://rasp.kart.edu.ua/>

1. Команда викладачів:

Лектор: Калабухін Юрій Євгенович (доктор технічних наук, професор) Контакти: *+38 (057) 730-10-47,* e-mail: [kalabuxin\\_ue@kart.edu.ua](mailto:kalabuxin_ue@kart.edu.ua) kalabuxin-fet@ukr.net Години прийому та консультації: кожен понеділок з 12.40-14.00 Розміщення кафедри: Місто Харків, майдан Фейєрбаха, 7, 3 корпус, 4 поверх, 411аудиторія. Веб сторінка курсу:<http://do.kart.edu.ua/>

Додаткові інформаційні матеріали [http://metod.kart.edu.ua](http://metod.kart.edu.ua/)

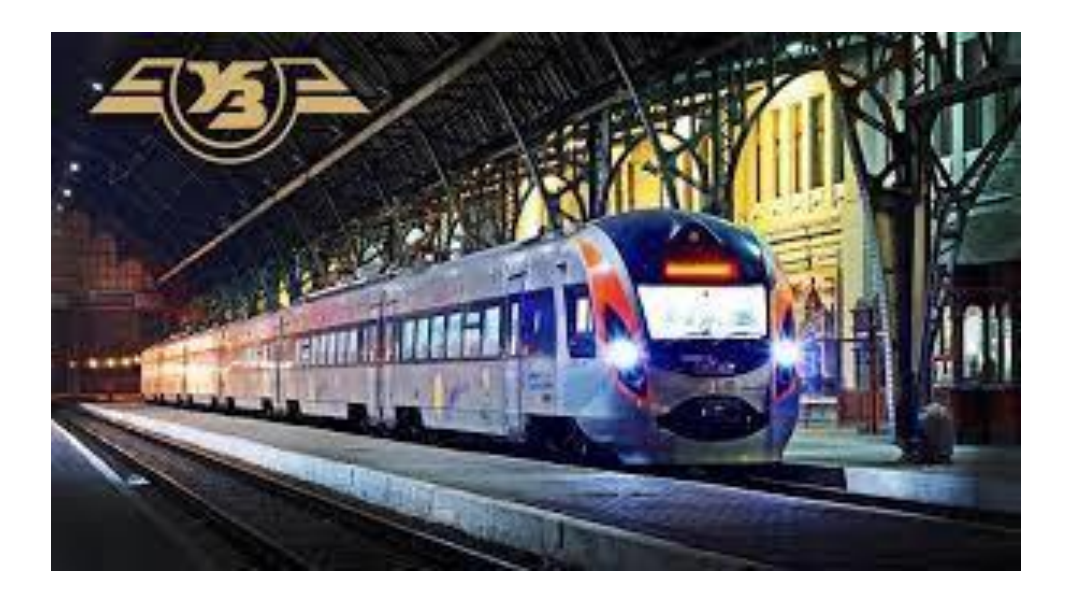

# Витрати на залізничному транспорті

**І семестр 2022-2023 н.р**

**силабус**

Групи:105-М-Д19 135-М-Д22

*Час та аудиторія проведення занять: Згідно розкладу - <http://rasp.kart.edu.ua/>*

#### **Команда викладачів:**

Калабухін Юрій Євгенович (доктор технічних наук, професор) Контакти: *+38 (057) 730-10-47,* e-mail: [kalabuxin\\_ue@kart.edu.ua](mailto:kalabuxin_ue@kart.edu.ua) kalabuxin-fet@ukr.net **Години прийому та консультацій:** 12.40-14.00 - понеділок

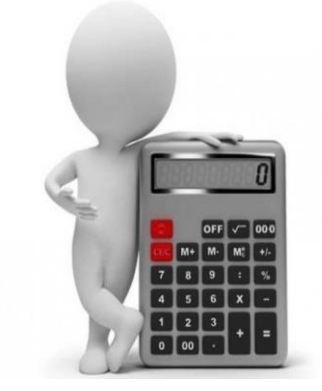

*Управління транспортними витратами є надзвичайно важливою економічною проблемою на залізничному транспорті.*

*Управління витратами вимагає не тільки цілеспрямованого планування та регулювання витрат на основі застосування не тільки диференційованих технічно і економічно обґрунтованих норм витрат, а й аналізу, контролюїх виконання, а також постійного моніторингу оновлення нормативної бази розрахунку витрат.*

**Головна мета курсу**: сформувати у студентів комплекс необхідних теоретичних знань і практичних навичок щодо формування експлуатаційних витрат залізничного транспорту і собівартості вантажних та пасажирських залізничних перевезень

**Завдання курсу:** теоретична та практична підготовка студентів до опанування економічних основ формування експлуатаційних витрат залізниць і визначення собівартості залізничних перевезень для цілей техніко-економічних розрахунків і обґрунтувань та з метою ціноутворення, а також пошуку шляхів зниження експлуатаційних витрат та собівартості перевезень.

Курс має на меті сформувати та розвинути наступні **компетентності** студентів:

1. *Ціннісно-смислову компетентність* – формування та розширення світогляду студента в області економічних основ формування експлуатаційних витрат залізниць і визначення собівартості залізничних перевезень

2. *Загальнокультурну компетентність* – розуміння культурних, історичних та регіональних особливостей, що склалися в Україні та за її межами в області формування витрат на залізничному транспорті

3. *Навчально-пізнавальну компетентність –* вміння застосовувати теоретичні та методичні підходи до виконання практичних розрахунків при виконанні аналізу господарської діяльності на залізничному транспорті

4. *Інформаційну компетентність* – розвиток вмінь студента до самостійного пошуку, аналізу, структурування та відбору потрібної інформації про структуру формування експлуатаційних витрат на залізничному транспорті.

5. *Комунікативну компетентність* – розвиток у здобувача навичок роботи в команді шляхом реалізації групових проектів в області

розрахунку експлуатаційних витрат на залізничному транспорті, способів взаємодії з оточуючими й окремими людьми, вміння презентувати власний проект та кваліфіковано вести дискусію у досліджуваній сфері.

6. *Компетентність особистісного самовдосконалення* – елементи фізичного, духовного й інтелектуального саморозвитку, емоційної саморегуляції та самопідтримки; підтримка постійної жаги до самовдосконалення та самопізнання, шляхом постійного пошуку нетрадиційних підходів до розв'язуваннямаркетингових проблем.

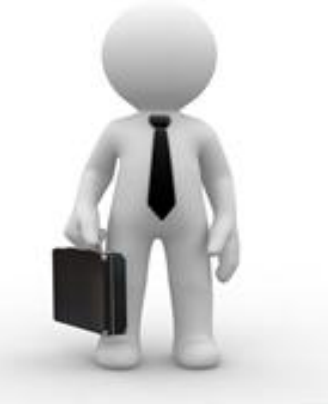

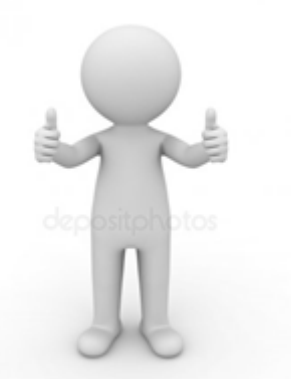

.

## **Чому ви маєте обрати цей курс?**

Оскільки в управлінні витратами на будь-якому підприємстві велика роль належить аналізу виробничої собівартості продукції (робіт, послуг), то практичні навички розрахунку витрат є визначальною компетенцією фахівця в сучасному середовищі.

Для управління експлуатаційними витратами залізничного транспорту по перевезеннях необхідно розраховувати собівартість перевезень, оскільки в умовах ринкової економіки вона має бути нижньою межею плати за перевезення. Під керівництвом викладачів Ви навчитесь розраховувати собівартість перевезень використовуючи такі методи

визначення собівартості вантажних та пасажирських перевезень як: метод безпосереднього розрахунку, метод витратних ставок, метод коефіцієнтів впливу основних факторів на собівартість перевезень, метод питомих ваг витрат, метод укрупнених витратних ставок.

# **Організація навчального процесу**

Курс складається з однієї лекції раз на два тижні таодного практичного раз на тиждень.

Лекційний матеріал складається з текстового матеріалу, презентації. На практичних заняттях використовується робочий зошит з дисципліни, в якому містяться практичні завдання для індивідуального та групового виконання. В рамках курсу передбачаються лекції запрошених роботодавців.

## **Теми курсу за модулями**

**Модуль 1.**

**Змістовий модуль 1.** Управління витратами на залізничному транспорті

**Тема 1** Предмет, мета та завдання дисципліни «Витрати на залізничному транспорті»

**Тема 2** Управління витратами як напрямок підвищенняефективності функціонування залізничного транспорту вумовах посилення конкуренції на ринку транспортних послуг

**Тема 3** Експлуатаційні витрати залізничного транспорту

**Тема 4** Розподіл експлуатаційних витрат залізничного транспорту за різними ознаками.

**Тема 5** Калькуляція собівартості перевезень на залізничному транспорті

**Тема 6** Розрахунки собівартості залізничних перевезень в конкретних умовах

## **Модуль 2.**

**Змістовий модуль 2.** Практичні підходи до визначення витрат на залізничному транспорті

**Тема 7** Розрахунок витратних ставок по вантажних та пасажирських перевезеннях

**Тема 8** Розрахунок собівартості вантажних перевезень методом одиничних витратних ставок

**Тема 9** Розрахунок собівартості пасажирських перевезень методом одиничних витратних ставок

**Тема 10** Методи розрахунку впливу основних якісних показників використання рухомого складу на собівартість перевезень

**Тема 11** Вплив якісних показників використання рухомого складу на собівартість вантажних перевезень

**Тема 12** Вплив якісних показників використання рухомого складу на собівартість пасажирських перевезень

**Тема 13** Вплив якісних показників використання рухомого складу на собівартість перевезень

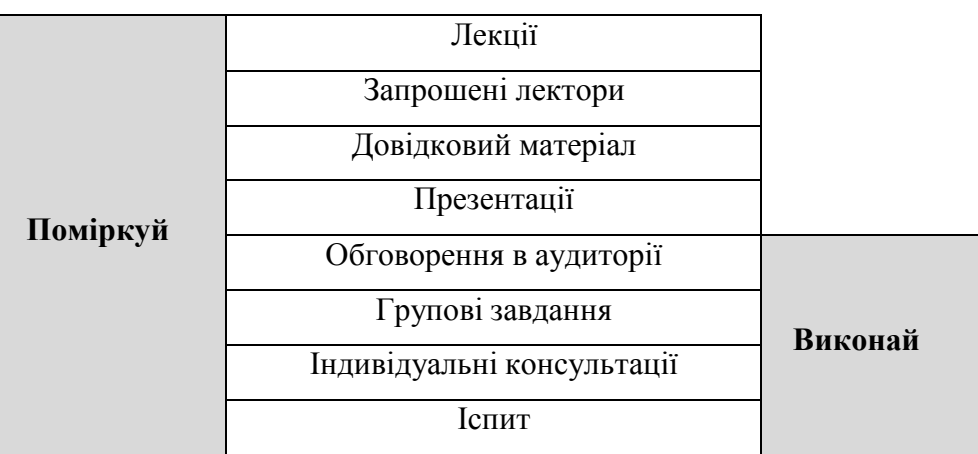

# **Витрати на залізничному транспорті / схема курсу**

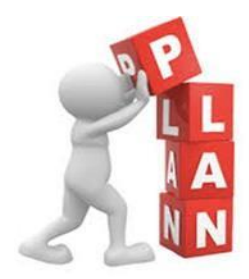

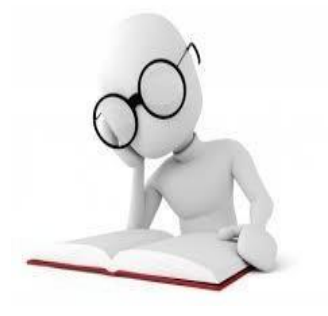

## **Тематично-календарний план**

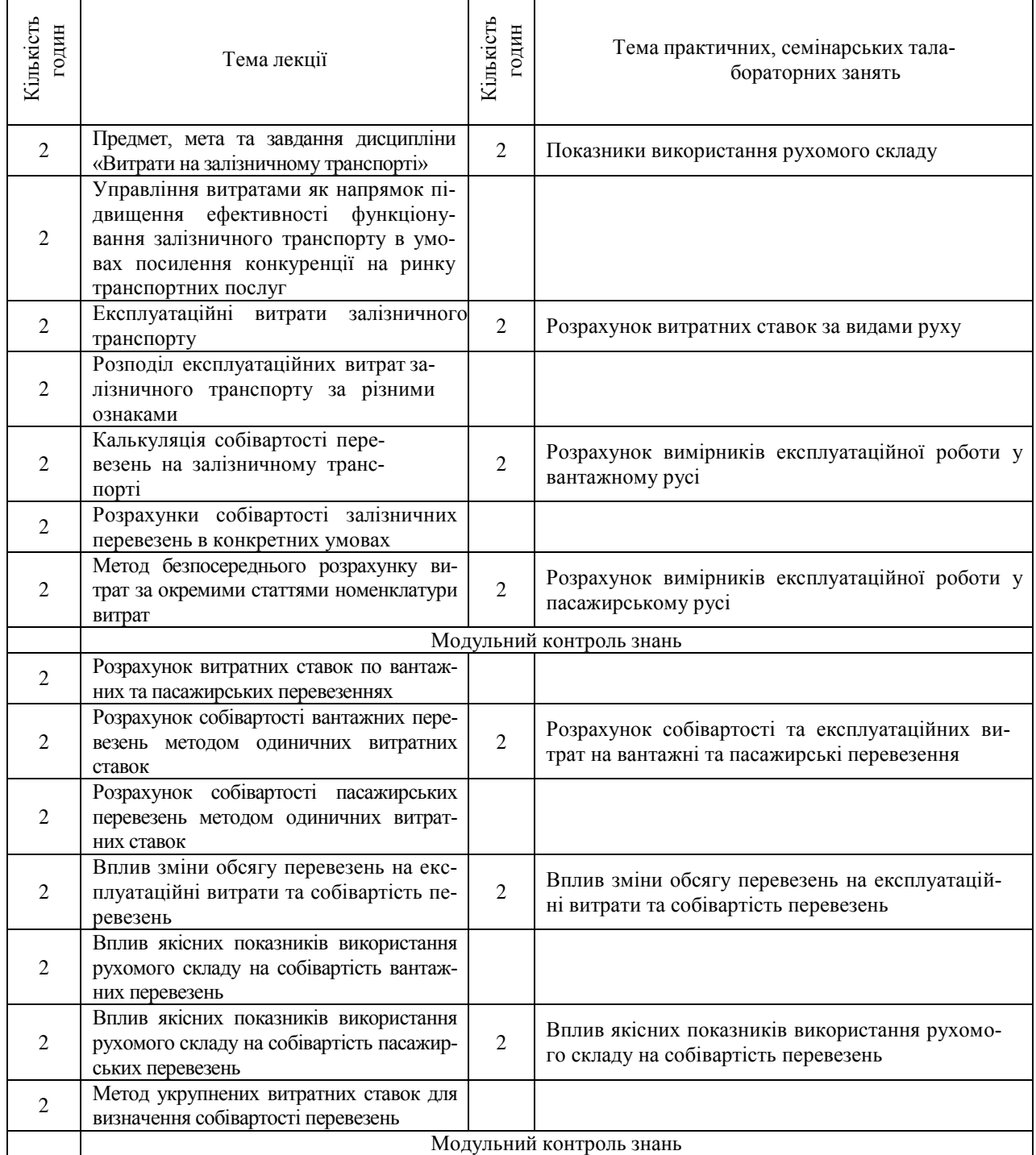

## **Інформаційні матеріали**

#### **Основна**

1 Номенклатура витрат з основних видів економічної діяльності залізничного транспорту України. – К.: Міністерство інфраструктури України,  $2011. - 447$  c.

2 Постанова КМУ № 316 від 30.03.2011р. " Про затвердження переліку робіт і послуг, що належать до основної діяльності залізничного транспорту, та Порядку перерозподілу надходженьдоходу від основної діяльності залізничного

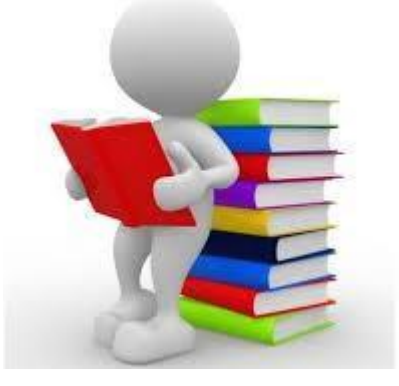

транспорту // електронний ресурс <http://zakon3.rada.gov.ua/laws/show/316-2011-%D0%BF>

3 Пасічник В.І. Теоретичні основи економіки експлуатаційної діяльності заліз-

ниць. – К.: наук. світ, 2003. – 222 с.

4 Пасічник В.І. Управління економікою експлуатаційної роботи залізниць України: Навчальний посібник. – К.: Основа, 2005. – 376 с.

5 Економіка, організація і планування виробництва на залізничному транспорті: навчальний посібник, Частина 1 / О.В. Кобець, Т.Г. Пивовар, Г.Т. Тимофеева та ін. – К.: Дельта, 2008. – 206 с.

6 Калабухін Ю.Є. Удосконалення методу розрахунку експлуатаційних витрат пасажирських залізничних перевезень / Ю.Є.Калабухін, М.О. Єрьоміна // Зб. наукових праць. – Дніпропетровськ: ДНУ. – 2009. – Вип. 254. – Том VI. – С. 1401-1405.

7 Данько М.І. Методика проведення енергетичного аудиту локомотивного депо / М.І. Данько, Ю.Є. Калабухін, В.Д. Зонов, В.М. Данько, М.М. Сахно // Затверджено Наказом Укрзалізниці від 02.06.2006 р. №419-ЦЗ. – Київ. – 2006. – 155 с.

Калабухін Ю.Є. Визначення економії експлуатаційних витрат маневрових тепловозів / Ю.Є.Калабухін, А.П. Фалендиш // Зб. наукових праць. – Харків: УкрДАЗТ, 2003. – Вип. 54. – С. 127-132.

9 Калабухін Ю.Є. Результати оцінки економічних переваг використання маневрових тепловозів вітчизняного виробництва / Ю.Є.Калабухін, А.П. Фалендиш // Вісник економіки транспорту і промисловості. – Харків: УкрДАЗТ, 2003. – Вип. 4. – С. 92-97.

10 Калабухін Ю.Є. Ключова роль міжнародних транспортних коридорів в розвитку транспорту та економіки України / Ю.Є.Калабухін, Н.М. Каменева // Вісник економіки транспорту і промисловості. – Харків: УкрДАЗТ, 2004. – Спецвипуск. – С. 82-83.

11 Калабухин Ю.Е. Целесообразность увеличения скорости на железнодорожном транспорте / Ю.Е. Калабухин, М.А. Еремина // Інформаційно-керуючі системи на залізничному транспорті. – Харків: УкрДАЗТ, 2005. – №5. – С. 113.

12 Калабухин Ю.Е. Внедрение скоростного движения как способ повышения конкурентоспособности железных дорог / Ю.Е. Калабухин, М.А. Еремина // Вісник економіки транспорту і промисловості. – Харків: УкрДАЗТ, – 2006. – Вип. 13. – С. 148-151.

13 Калабухін Ю.Є. Методика проведення енергетичного аудиту дистанції електропостачання / Ю.Є. Калабухін, В.М. Данько, В.Д. Зонов, Р.Д. Мова, М.М. Сахно // Затверджено Наказом Укрзалізниці від 14.12.2007 р. №589-Ц. – Київ. – 2007.

14 Данько М.І. Удосконалення методології визначення експлуатаційних витрат на залізничному транспорті як передумова його реформування / М.І. Данько, Ю.Є. Калабухін, Є.І. Балака, Семенцова О.В. // Залізничний транспорт України. – 2007. – №6. – С. 3-5.

## **Допоміжна**

1. Стандарт бухгалтерського обліку №16 "Витрати" // Методичні рекомендації з формування собівартості продукції (робіт і послуг у промисловості). – К., 2001. – С. 74-76.

2. Закон України «Про природні монополії» // Офіційний вісник України. – 2000. -  $N_2$ 19. – c. 7-15.

3. Закон України «Про залізничний транспорт» // голос України. – 1996. – №169 (1419).

# **Інформаційні ресурси в Інтернет**

- 1. <http://metod.kart.edu.ua/>
- 2. <http://zakon5.rada.gov.ua/laws/show/1602-14>
- 3. [http://Ukrstat.gov.ua](http://ukrstat.gov.ua/)
- 4. [http://uz.gov.ua](http://uz.gov.ua/)
- 5. https://minfin.com.ua/ua/

Інформація про курс розміщена на сайті Університету (http://kart.edu.ua), включаючинавчальний план, лекційні матеріали, презентації, завдання та правила оцінювання курсу)

#### **Вимоги викладача**

Вивчення навчальної дисципліни «Витрати назалізничному транспорті» передбачає:

- виконання завдань згідно з навчальним планом (індивідуал та тощо);
- підготовки до практичних занять;
- роботу з інформаційними джерелами.

Підготовка до практичних занять передбачає: ознайомлення з програмою навчальної дисципліни, питаннями, які виносяться на заняття з відповідної теми; вивчення методичного матеріалу.

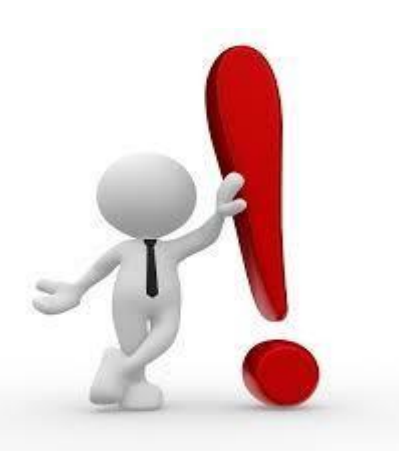

Рішення практичних завдань повинно як за формою, так і за змістом відповідати вимогам (мати всі необхідні складові), що висуваються до вирішення відповідного завдання, свідчити про його самостійність (демонструвати ознаки самостійності виконання здобувачем такої роботи), відсутність ознак повторюваності та плагіату.

На практичних заняттях присутність здобувачів вищої освіти є обов'язковою, важливою також є їх участь в обговоренні всіх питань теми. Пропущені заняття мають бутивідпрацьовані. Це ж стосується й студентів, які не виконали завдання або показали відсутність знань з основних питань теми. Здобувач вищої освіти повинен дотримуватися навчальної етики, поважно ставитися до учасників навчання, бути уважним та дотримуватися дисципліни.

#### **Контрольні заходи результатів навчання**

Усне опитування, поточний контроль, модульний контроль (тести), оцінювання виконання індивідуальних робіт, підсумкове тестування, іспит. При оцінюванні результатів навчання керуватися Положенням про контроль та оцінювання якості знань студентів в УкрДУЗТ <http://kart.edu.ua/images/stories/akademiya/documentu-vnz/polojennya-12-2015.pdf>

Принцип формування оцінки за перший та другій залікові модулі відбувається за 100 бальною шкалою, що наведено у таблиці, де максимальна кількість балів, яку може набрати студент за різними видами навчального навантаження.

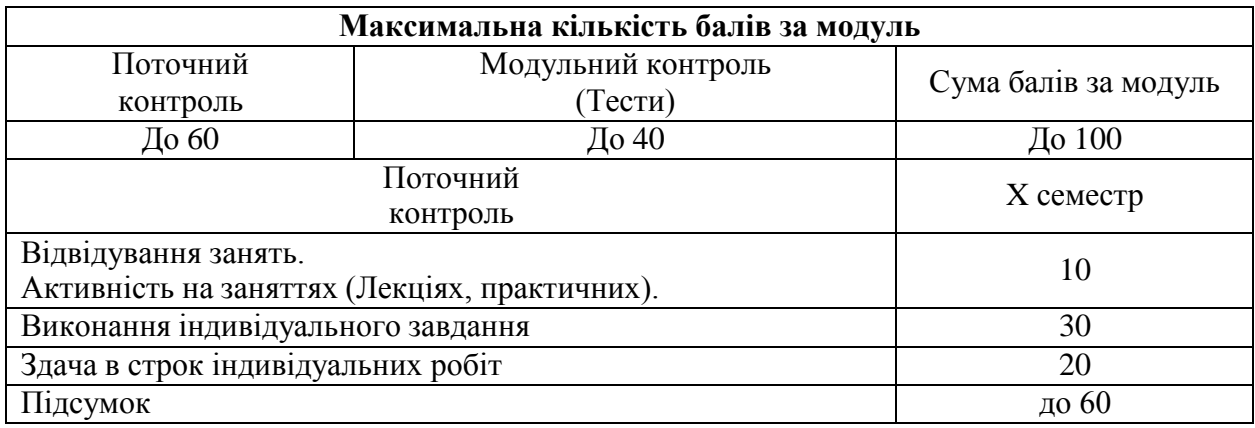

При заповненні заліково-екзаменаційної відомості та залікової книжки (індивідуального навчального плану) студента, оцінка, виставлена за 100-бальною шкалою, повинна бути переведена до національної шкали (зараховано, незараховано) та шкали ECTS (А, В, С, D, Е)

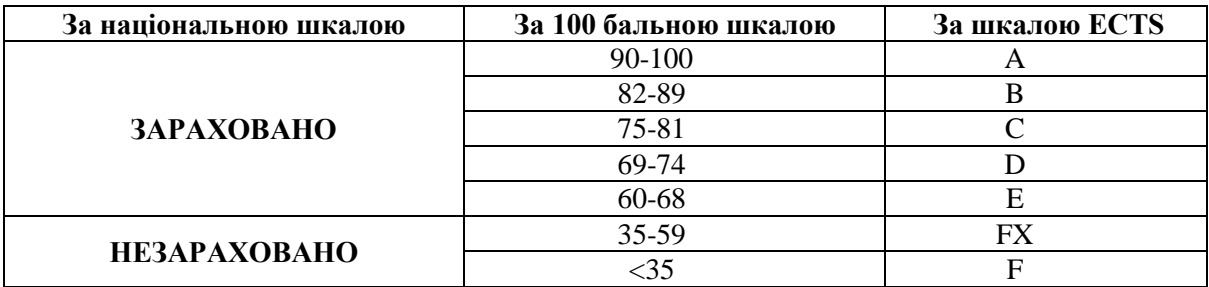

#### Завдання на самостійну роботу:

Студентам пропонується виконати розрахунки індивідуального завдання впродовж семестру. За вчасне та вірне виконання завдання нараховується **20 балів до поточного модульного контролю**. За вчасне та частково вірне виконання – від 15 до 25 балів. За невиконане завдання бали не нараховуються.

Необхідний обсяг виконання завдання складає 50% на перший модульний контроль і 100% на другий модульний контроль. Перебіг поточного виконання завдання та питання

для обговорення надсилаються на e-mail викладача або перевіряються ним особисто.

#### Відвідування лекцій:

Бали за цю складову нараховуються взагалі, якщо студент не відвідував більш 50% лекційних занять умодулі без поважних причин. За відвідування кожної лекції нараховується 1 бал. **Максимальна сума становить 15 балів**.

#### Ступінь залученості:

Мета участі в курсі – залучити вас до дискусії, розширити можливості навчання. Участь буде оцінюватися на основі кількості та вірності ваших відповідей. Питання, хоча й заохочуються, однак не оцінюються в цьому блоці. Ми намагаємося надати всім студентам рівні та справедливі можливості для підвищення власною залученості. **Максимальна сума становить 10 балів**.

Практичні заняття:

Оцінюються за відвідуваннями (до 3 балів), ступенем залученості (до 7 балів) та стислою презентацією виконаного завдання (до 5 балів). **Максимальна сума становить 15 балів**.

Якщо студент пропустив практичне заняття для отримання балів за нього він повинен самостійно відпрацювати матеріал, що розглядався на занятті; виконати індивідуальне завдання – підготовка докладу відповідно до теми календарного плану. Доклад оцінюється максимально **до 5 балів**.

Модульне тестування:

Оцінюються за вірними відповідями на тестові модульні питання (20 питань в тесті, кожна вірна відповідь оцінюється в 2 бали). **Максимальна кількість становить 40 балів за модуль**.

## **Залік:**

залік автоматично зараховується за результатами модульного 1-го та 2-го контролю шляхом накопичення балів. Максимальна кількість балів, яку може отримати студент становить 100 (до 60 балів поточного контролю та до 40 балів тестування). Середнє арифметичне суми модульних оцінок складає заліковий бал. Якщо студент не погоджуєтьсяіз запропонованими балами він може підвищити їх на заліку, відповівши на питання викладача.

# **Програмні результати навчання:**

Таблиця – Матриця відповідності програмних результатів навчання, освітніх компонентів, методів навчання та оцінювання дисципліни «Витрати на залізничному транспорті»

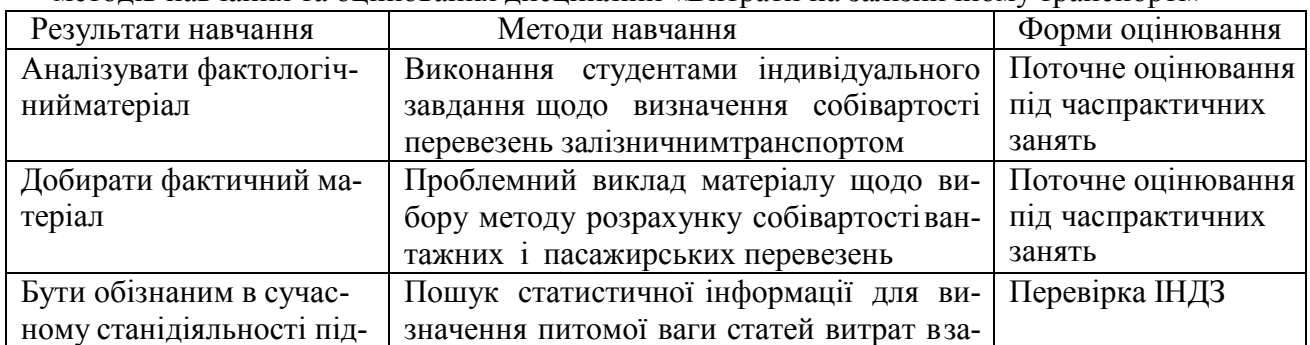

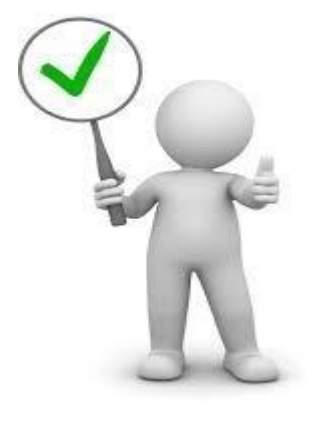

#### **Команда викладачів:**

**Калабухін Юрій Євгенович ([http://kart.edu.ua/kafe-m-ua/kolectuv-kafedru-m](http://kart.edu.ua/kafe-m-ua/kolectuv-kafedru-m-ua/%D0%B7%D0%BE%D1%80%D1%96%D0%BD%D0%B0-%D0%BE%D0%BB%D0%B5%D0%BD%D0%B0-%D1%96%D0%B2%D0%B0%D0%BD%D1%96%D0%B2%D0%BD%D0%B0)[ua/%D0%B7%D0%BE%D1%80%D1%96%D0%BD%D0%B0-%D0%BE%D0%BB%D0%B5%D0%BD%D0%B0-](http://kart.edu.ua/kafe-m-ua/kolectuv-kafedru-m-ua/%D0%B7%D0%BE%D1%80%D1%96%D0%BD%D0%B0-%D0%BE%D0%BB%D0%B5%D0%BD%D0%B0-%D1%96%D0%B2%D0%B0%D0%BD%D1%96%D0%B2%D0%BD%D0%B0) [%D1%96%D0%B2%D0%B0%D0%BD%D1%96%D0%B2%D0%BD%D0%B0](http://kart.edu.ua/kafe-m-ua/kolectuv-kafedru-m-ua/%D0%B7%D0%BE%D1%80%D1%96%D0%BD%D0%B0-%D0%BE%D0%BB%D0%B5%D0%BD%D0%B0-%D1%96%D0%B2%D0%B0%D0%BD%D1%96%D0%B2%D0%BD%D0%B0)**) – лектор з питань прикладної економіки в УкрДУЗТ. Доктор технічних наук з 2010 року. Дисертацію захистив у 2010 році у спеціалізованій вченій раді при Українській державній академії залізничного транспорту Міністерства освіти і науки України Д 64.820.04 за спеціальністю 05.22.07 – «Рухомий склад залізниць та тяга поїздів». Професор кафедри «Економіка, організація і управління підприємством» з 2012 р., дійсний член Транспортної академії України з 2017 р. Напрямки наукової діяльності: техніко-економічне обґрунтування заходів науково-технічного прогресу на залізничному транспорті, витрати в промисловості та на залізничному транспорті, економічна оцінка життєвого циклу рухомого складу залізничного транспорту. Автор понад 160 наукових праць.

#### **Кодекс академічної доброчесності**

Порушення Кодексу академічної доброчесності Українського державного університету залізничного транспорту є серйозним порушенням, навіть якщо воно є ненавмисним. Кодекс доступний за посиланням:

<http://kart.edu.ua/documentu-zvo-ua>

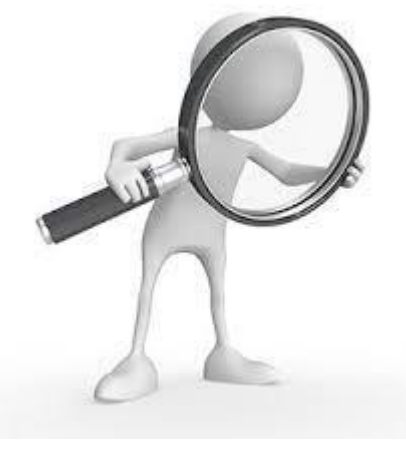

Зокрема, дотримання Кодексу академічної доброчесності УкрДУЗТ означає, що вся робота на іспитах та заліках має виконуватися індивідуально. Під час виконання самостійної роботи студенти можуть консультуватися з викладачами та з іншими студентами, але повинні самостійно розв'язувати завдання, керуючись власними знаннями, уміннями та навичками.

Посилання на всі ресурси та джерела (наприклад, у

звітах, самостійних роботах чи презентаціях) повинні бути чітко визначені та оформлені належним чином. У разі спільної роботи з іншими студентами над виконанняміндивідуальних завдань, ви повинні зазначити ступінь їх залучення до роботи.

## **Інтеграція студентів із обмеженими можливостями**

Вища освіта є провідним чинником підвищення соціального статусу, досягнення духовної, матеріальної незалежності і соціалізації молоді з обмеженими функціональними можливостями й відображає стан розвитку демократичних процесів і гуманізації суспільства.

Для інтеграції студентів із обмеженими можливостями в освітній процес Українського державного університету залізничного транспорту створена система дистанційного навчання на основі сучасних педагогічних, інформаційних, телекомунікаційних технологій.

Доступ до матеріалів дистанційного навчання з цього курсу можна знайти за посиланням:<http://do.kart.edu.ua/>